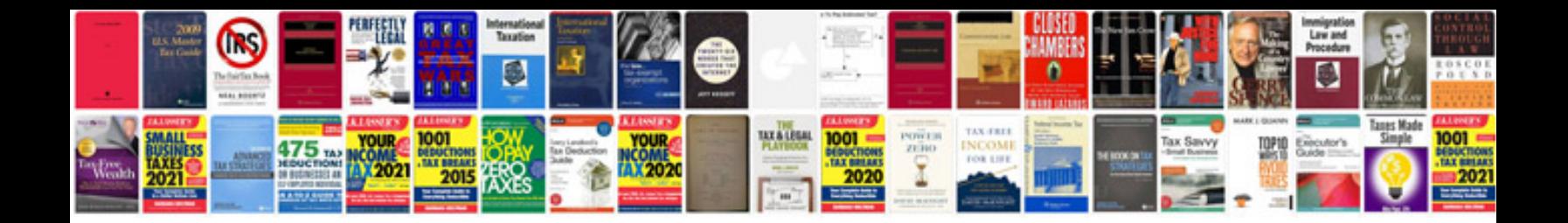

**Bubble map template google docs**

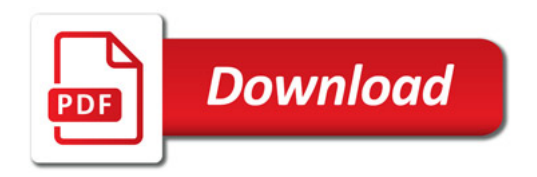

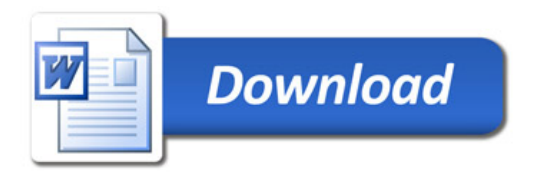